## **MAGRANGEAS\_MULTIPLE\_MYELOMA\_IGLL\_VS\_IGLK\_UP**

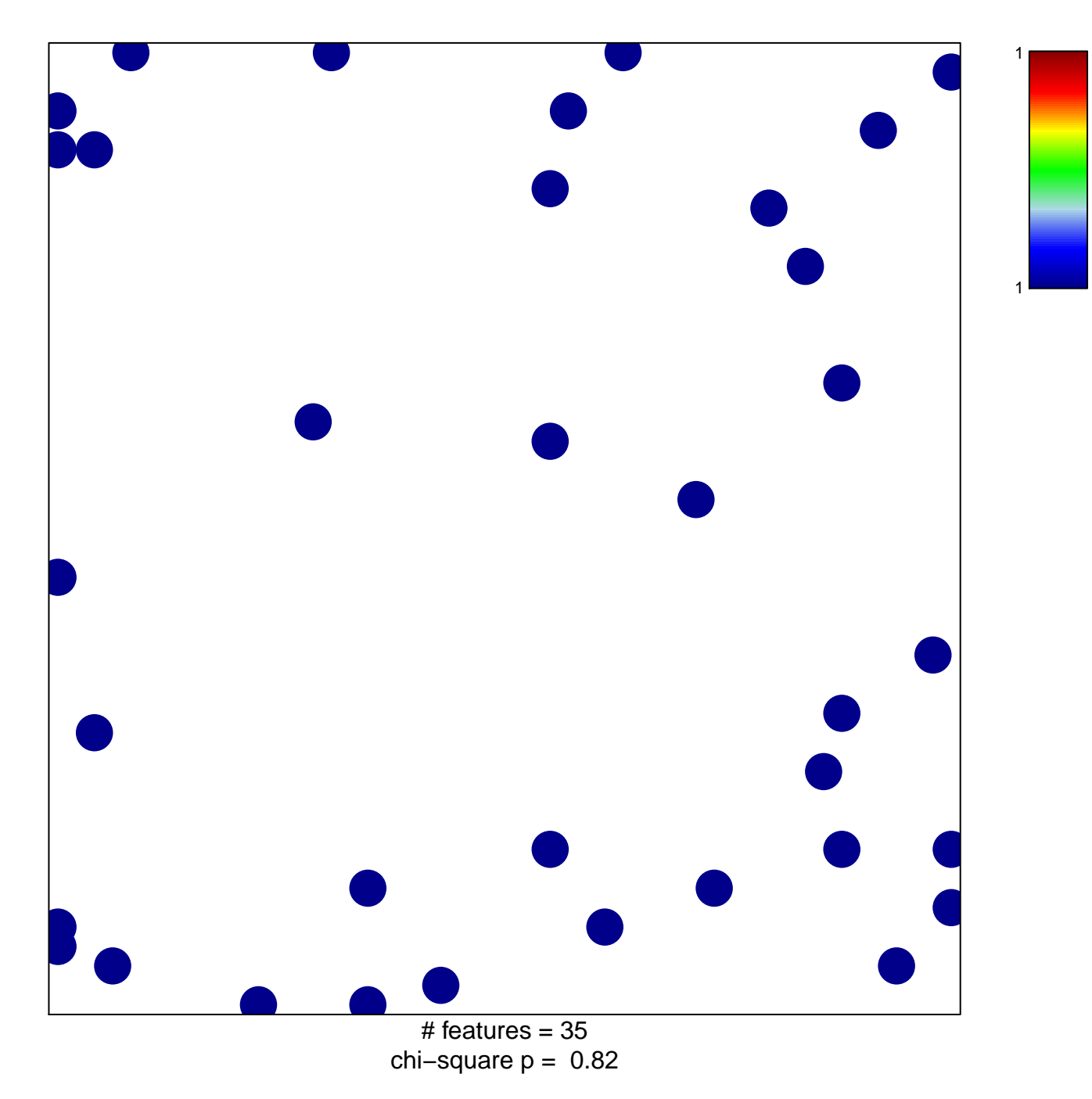

## **MAGRANGEAS\_MULTIPLE\_MYELOMA\_IGLL\_VS\_IGLK**

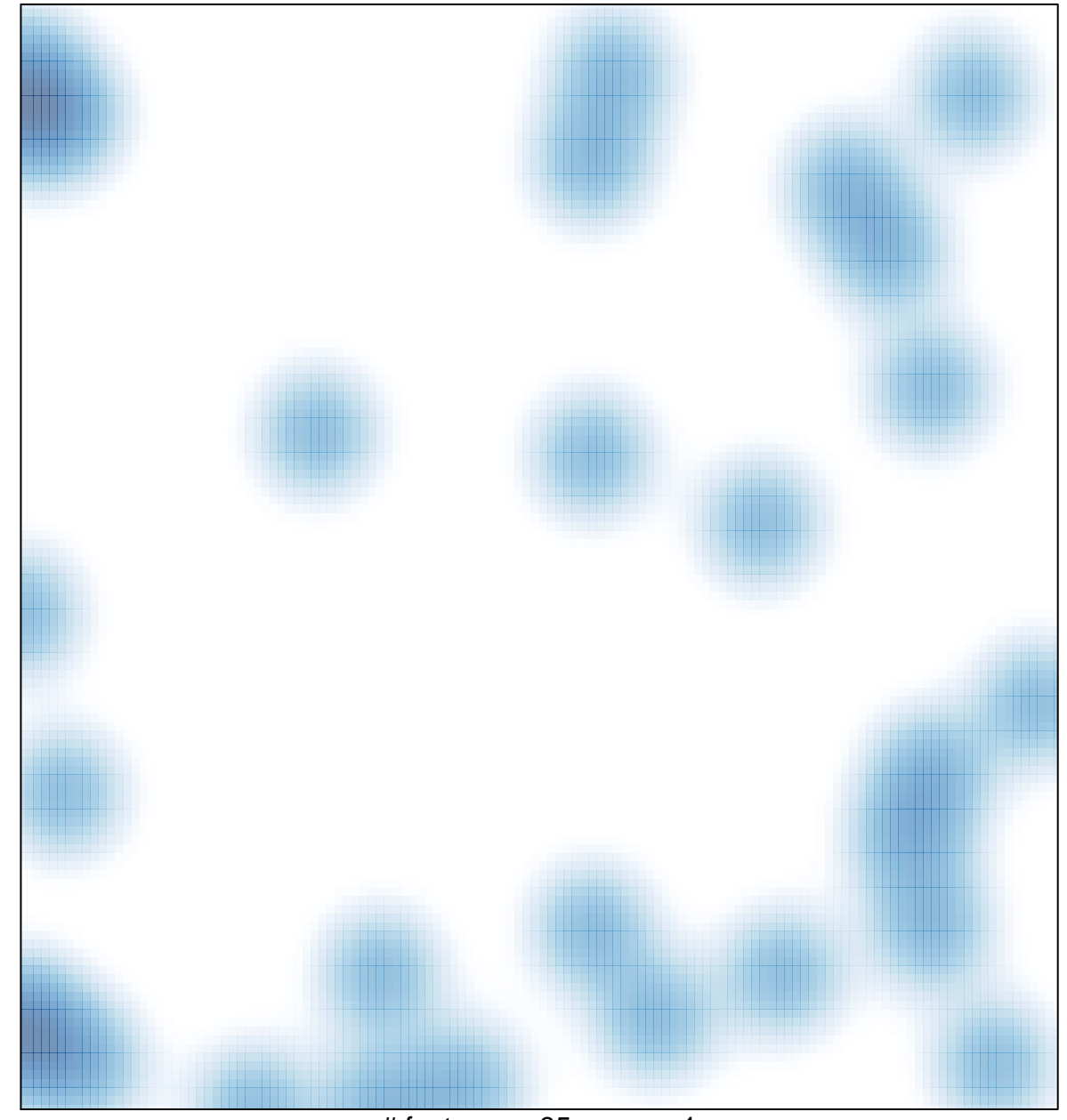

# features =  $35$ , max = 1